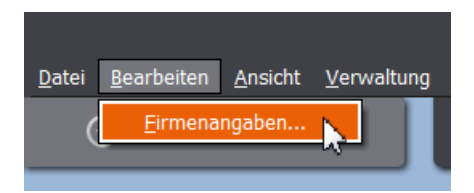

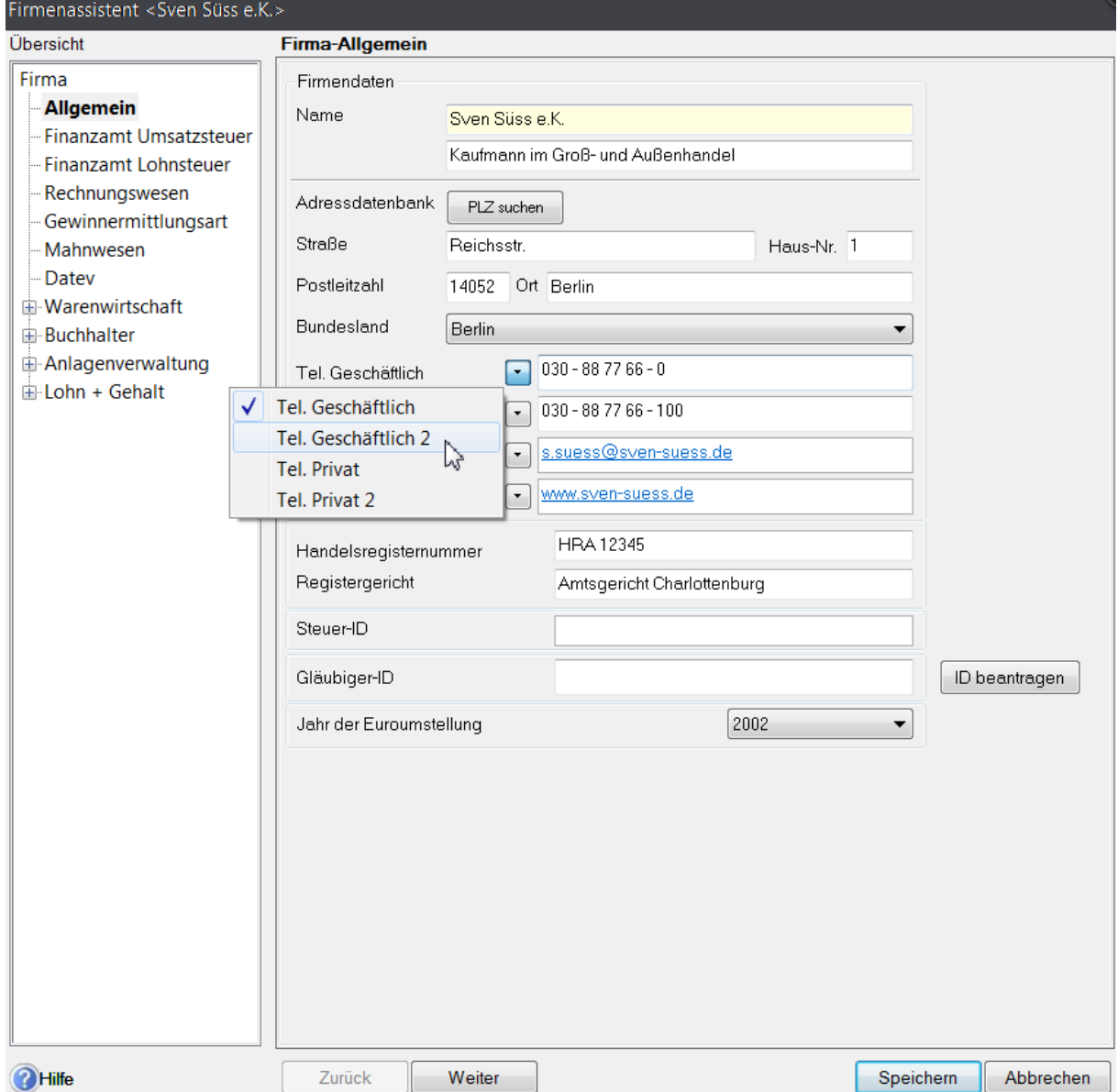

## 02 Firmenstammdaten ändern

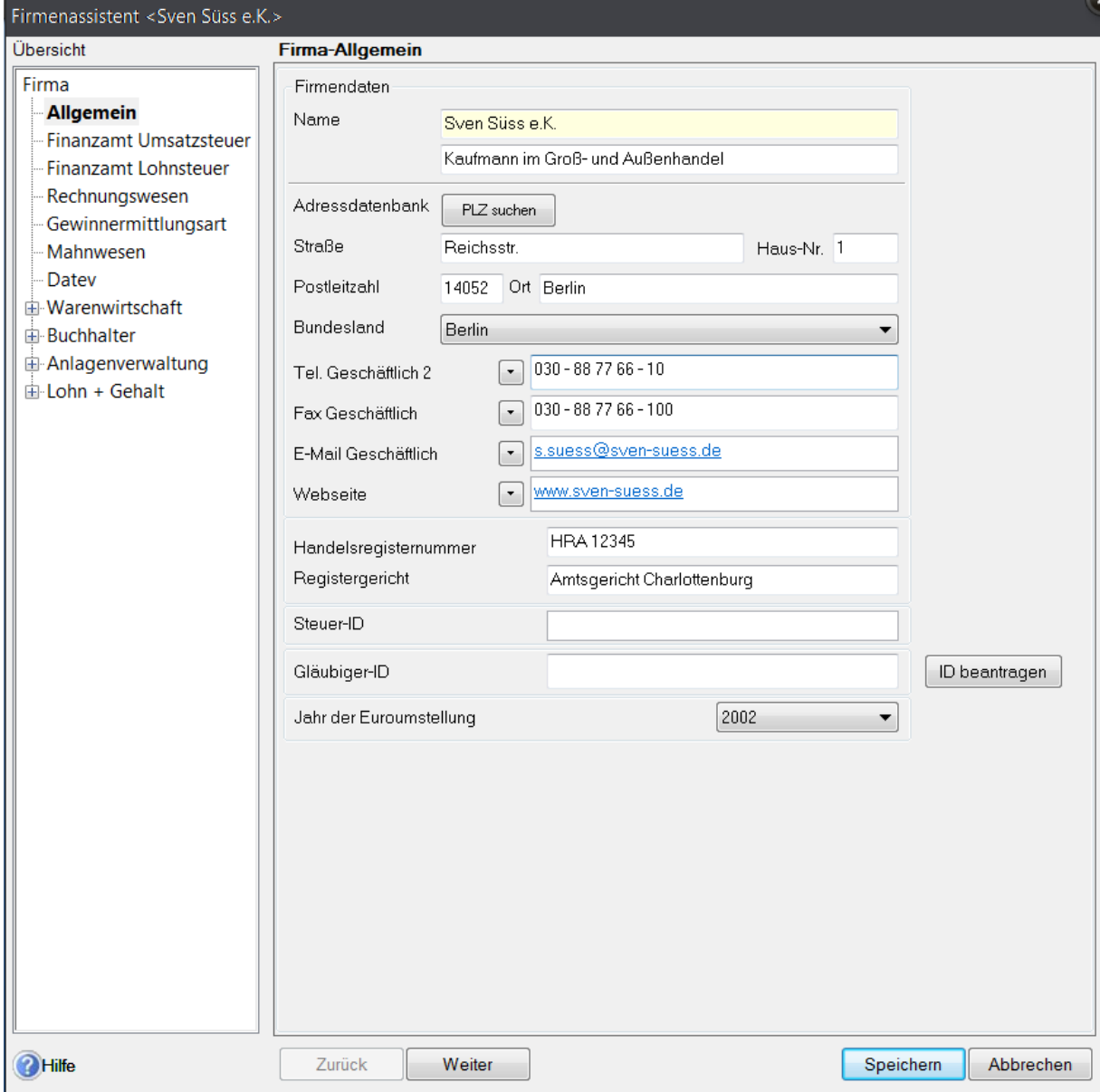

## 02 Firmenstammdaten ändern

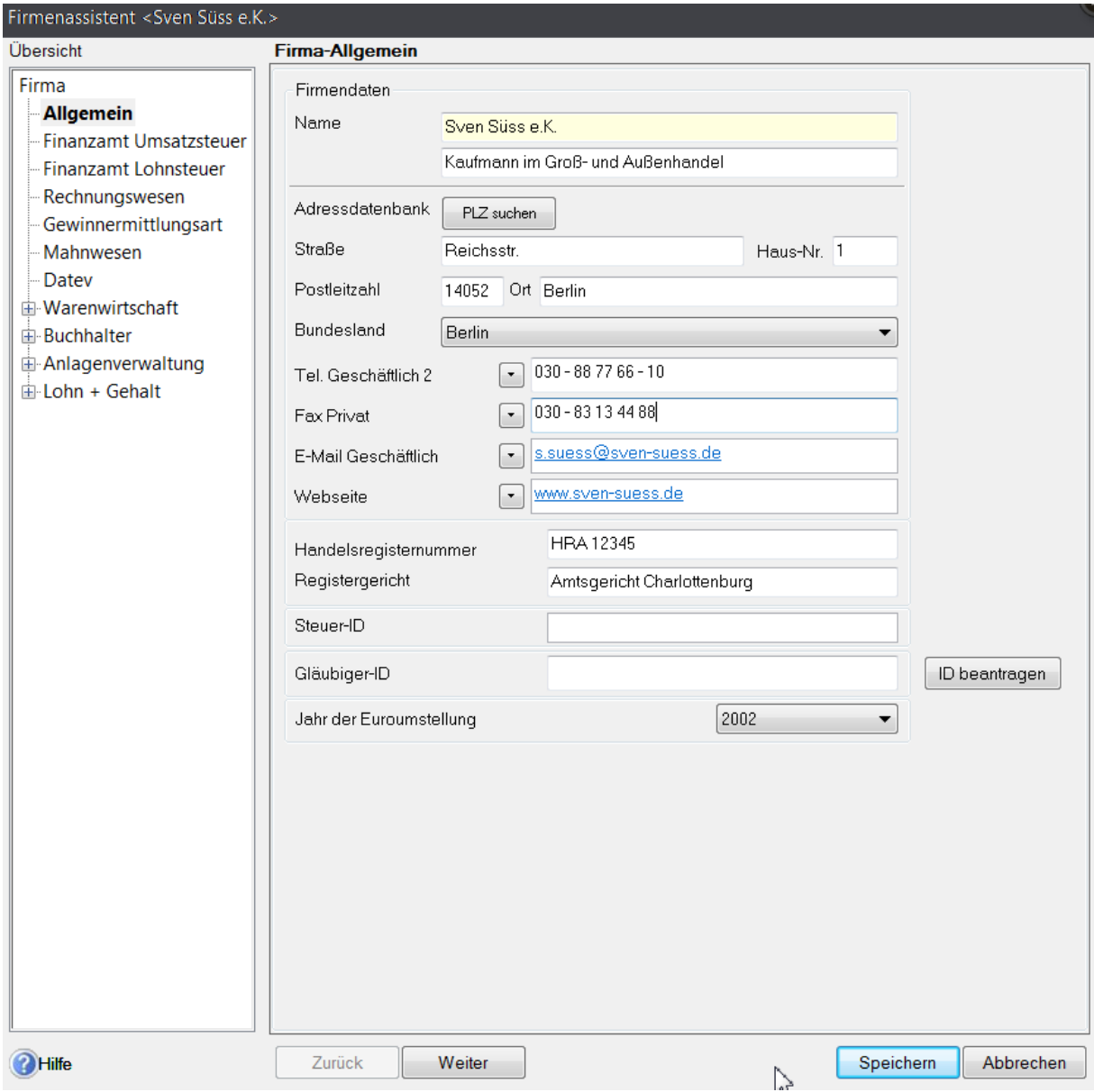

## 02 Firmenstammdaten ändern

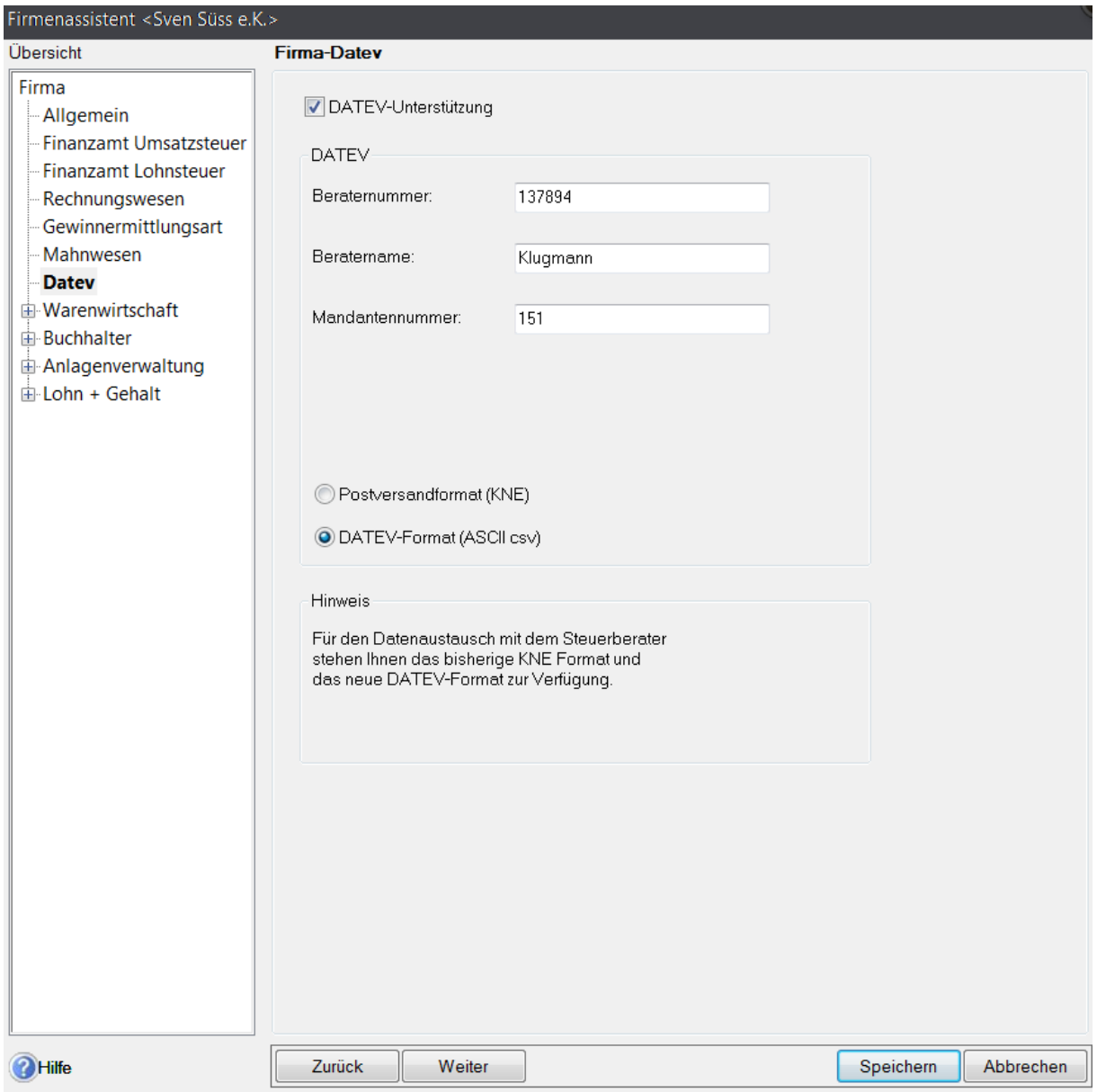